# PassTest Bessere Qualität , bessere Dienstleistungen!

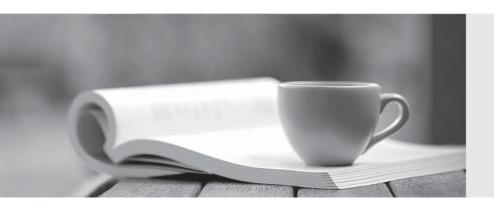

Q&A

http://www.passtest.de Einjährige kostenlose Aktualisierung Exam : 70-536 (VB)

Title: TS:MS.NET Framework

2.0-Application Develop

Foundation

Version: Demo

1. You are working on a debug build of an application.

You need to find the line of code that caused an exception to be thrown.

Which property of the Exception class should you use to achieve this goal?

- A. Data
- B. Message
- C. StackTrace
- D. Source

# Answer: C

2. You are writing a method that returns an ArrayList named al.

You need to ensure that changes to the ArrayList are performed in a thread-safe manner.

Which code segment should you use?

A. Dim al As ArrayList = New ArrayList()

SyncLock al.SyncRoot

Return al

End SyncLock

B. Dim al As ArrayList = New ArrayList()

SyncLock al.SyncRoot.GetType()

Return al

End SyncLock

C. Dim al As ArrayList = New ArrayList()

Monitor.Enter(al)

Monitor.Exit(al)

Return al

D. Dim al As ArrayList = New ArrayList()

Dim sync\_al as ArrayList = ArrayList.Synchronized(al)

Return sync\_al

# Answer: D

3. You need to create a method to clear a Queue named q.

Which code segment should you use?

A. Dim e As Object

For Each e In q

q.Dequeue()

Next

B. Dim e As Object

```
For Each e In q
    q.Enqueue(Nothing)
  Next
C. q.Clear()
D. q.Dequeue()
Answer: C
4. You are creating a class to compare a specially-formatted string. The default collation comparisons do
not apply.
You need to implement the IComparable(Of String) interface.
Which code segment should you use?
A. Public Class Person
       Implements IComparable(Of String)
    Public Function CompareTo(ByVal other As String) As _
      Integer Implements IComparable(Of String).CompareTo
    End Function
  End Class
B. Public Class Person
       Implements IComparable(Of String)
    Public Function CompareTo(ByVal other As Object) As _
      Integer Implements IComparable(Of String).CompareTo
    End Function
End Class
C. Public Class Person
         Implements IComparable(Of String)
    Public Function CompareTo(ByVal other As String) _
      As Boolean Implements IComparable(Of String).CompareTo
    End Function
  End Class
D. Public Class Person
       Implements IComparable(Of String)
    Public Function CompareTo(ByVal other As Object) _
```

As Boolean Implements IComparable(Of String).CompareTo

...

**End Function** 

**End Class** 

# Answer: A

5. You are writing a custom dictionary. The custom-dictionary class is named MyDictionary.

You need to ensure that the dictionary is type safe.

Which code segment should you use?

A. Class MyDictionary

Implements Dictionary(Of String, String)

B. Class MyDictionary

Inherits HashTable

C. Class MyDictionary

Implements IDictionary

D. Class MyDictionary

...

**End Class** 

Dim t As New Dictionary(Of String, String)

Dim dict As MyDictionary = CType(t, MyDictionary)

# Answer: A

6. You are creating an undo buffer that stores data modifications.

You need to ensure that the undo functionality undoes the most recent data modifications first. You also need to ensure that the undo buffer permits the storage of strings only.

Which code segment should you use?

- A. Dim undoBuffer As New Stack(Of String)
- B. Dim undoBuffer As New Stack()
- C. Dim undoBuffer As New Queue(Of String)
- D. Dim undoBuffer As New Queue()

#### Answer: A

7. You are developing an application to assist the user in conducting electronic surveys. The survey consists of 25 true-or-false questions.

You need to perform the following tasks:

Initialize each answer to true.

Minimize the amount of memory used by each survey.

```
Which storage option should you choose?
A. Dim answers As New BitVector32(1)
B. Dim answers As New BitVector32(-1)
C. Dim answers As New BitArray(1)
D. Dim answers As New BitArray(-1)
Answer: B
8. You are creating a class named Age.
You need to ensure that the Age class is written such that collections of Age objects can be sorted.
Which code segment should you use?
A. Public Class Age
    Public Value As Integer
    Public Function CompareTo(ByVal obj As Object) As Object
      If TypeOf obj Is Age Then
        Dim _age As Age = CType(obj, Age)
        Return Value.CompareTo(obj)
      End If
      Throw New ArgumentException("object not an Age")
    End Function
  End Class
B. Public Class Age
    Public Value As Integer
    Public Function CompareTo(ByVal iValue As Integer) As Object
      Try
        Return Value.CompareTo(iValue)
      Catch
        Throw New ArgumentException ("object not an Age")
      End Try
    End Function
  End Class
C. Public Class Age
        Implements IComparable
    Public Value As Integer
    Public Function CompareTo(ByVal obj As Object) As Integer _
     Implements IComparable.CompareTo
```

```
If TypeOf obj Is Age Then
        Dim _age As Age = CType(obj, Age)
        Return Value.CompareTo(_age.Value)
      End If
    Throw New ArgumentException("object not an Age")
    End Function
  End Class
D. Public Class Age
        Implements IComparable
    Public Value As Integer
    Public Function CompareTo(ByVal obj As Object) As Integer _
     Implements IComparable.CompareTo
      Try
        Return Value.CompareTo((CType(obj, Age)).Value)
      Catch
        Return -1
      End Try
    End Function
  End Class
Answer: C
9. You are developing a custom event handler to automatically print all open documents. The event
handler helps specify the number of copies to be printed.
You need to develop a custom event arguments class to pass as a parameter to the event handler.
Which code segment should you use?
A. Public Class PrintingArgs
    Private _copies As Integer
    Public Sub New(ByVal numberOfCopies As Integer)
      Me._copies = numberOfCopies
    End Sub
    Public ReadOnly Property Copies() As Integer
        Return Me._copies
      End Get
    End Property
```

# **End Class**

```
B. Public Class PrintingArgs
          Inherits EventArgs
    Private _copies As Integer
    Public Sub New(ByVal numberOfCopies As Integer)
      Me._copies = numberOfCopies
    End Sub
    Public ReadOnly Property Copies() As Integer
        Return Me._copies
      End Get
    End Property
  End Class
C. Public Class PrintingArgs
    Private eventArgs As EventArgs
    Public Sub New(ByVal args As EventArgs)
      Me.eventArgs = args
    End Sub
    Public ReadOnly Property Args() As EventArgs
        Return eventArgs
      End Get
    End Property
  End Class
D. Public Class PrintingArgs
          Inherits EventArgs
    Private copies As Integer
  End Class
Answer: B
10. You write the following code.
Public Delegate Sub FaxDocs(ByVal sender As Object, _
                                       ByVal args as FaxArgs)
```

You need to create an event that will invoke FaxDocs.

```
Which code segment should you use?
A. Public Shared Event Fax As FaxDocs
B. Public Shared Event FaxDocs As FaxArgs
C. Public Class FaxArgs
      Inherits EventArgs
    Private coverPageInfo As String
    Public Sub New(ByVal coverInfo As String)
      Me.coverPageInfo = coverInfo
    End Sub
    Public ReadOnly Property CoverPageInformation As String
        Return Me.coverPageInfo
      End Get
    End Property
  End Class
D. Public Class FaxArgs
      Inherits EventArgs
    Private coverPageInfo As String
    Public ReadOnly Property CoverPageInformation As String
        Return Me.coverPageInfo
      End Get
    End Property
  End Class
Answer: A
11. You need to write a multicast delegate that accepts a DateTime argument.
Which code segment should you use?
A. Public Delegate Function PowerDeviceOn( _
  ByVal result As Boolean, _
  ByVal autoPowerOff As?DateTime) _
  As Integer
B. Public Delegate Function PowerDeviceOn(_
  ByVal sender As Object, _
  ByVal autoPowerOff As EventArgs) _
```

As Boolean

C. Public Delegate Sub PowerDeviceOn( \_

ByVal autoPowerOff As DateTime)

D. Public Delegate Function PowerDeviceOn(\_

ByVal autoPowerOff As DateTime) \_

As Boolean

# Answer: C

12. You develop a service application named PollingService that periodically calls long-running procedures. These procedures are called from the DoWork method.

You use the following service application code:

Partial Class PollingService

Inherits ServiceBase

Dim blnExit As Boolean = False

Protected Overrides Sub OnStart(ByVal args() As String)

Do

DoWork()

Loop While Not blnExit

End Sub

Protected Overrides Sub OnStop()

blnExit = True

End Sub

Private Sub DoWork()

...

End Sub

End Class

When you attempt to start the service, you receive the following error message: Could not start the

PollingService service on the local computer. Error 1053: The service did not respond to the start or control request in a timely fashion.

You need to modify the service application code so that the service starts properly.

What should you do?

- A. Move the loop code into the constructor of the service class from the OnStart method.
- B. Drag a timer component onto the design surface of the service. Move the calls to the long-running procedure from the OnStart method into the Tick event procedure of the timer, set the Enabled property of the timer to True, and call the Start method of the timer in the OnStart method.
- C. Add a class-level System. Timers. Timer variable to the service class code. Move the call to the DoWork method into the Elapsed event procedure of the timer, set the Enabled property of the timer to True, and call the Start method of the timer in the OnStart method.
- D. Move the loop code from the OnStart method into the DoWork method.

Answer: C

13. You develop a service application named FileService. You deploy the service application to multiple servers on your network.

You implement the following code segment. (Line numbers are included for reference only.)

- 01 Public Sub StartService(ByVal serverName As String)
- 02 Dim crtl As ServiceController = \_
- 03 New ServiceController("FileService")
- 04 If crt1.Status = ServiceControllerStatus.Stopped Then
- 05 End If
- 06 End Sub

You need to develop a routine that will start FileService if it stops. The routine must start FileService on the server identified by the serverName input parameter.

Which two lines of code should you add to the code segment? (Each correct answer presents part of the solution. Choose two.)

A. Insert the following line of code between lines 03 and 04:

crtl.ServiceName = serverName

B. Insert the following line of code between lines 03 and 04:

crtl.MachineName = serverName

C. Insert the following line of code between lines 03 and 04:

```
crtl.Site.Name = serverName
```

D. Insert the following line of code between lines 04 and 05:

crtl.Continue()

E. Insert the following line of code between lines 04 and 05:

crtl.Start()

F. Insert the following line of code between lines 04 and 05:

crtl.ExecuteCommand(0)

# Answer: BE

14. You are developing an application to perform mathematical calculations. You develop a class named CalculationValues. You write a procedure named PerformCalculation that operates on an instance of the class.

You need to ensure that the user interface of the application continues to respond while calculations are being performed. You need to write a code segment that calls the PerformCalculation procedure to achieve this goal.

Which code segment should you use?

```
A. Private Sub PerformCalculation()
```

..

End Sub

Private Sub DoWork()

Dim myValues As New CalculationValues()

Dim newThread As New Thread(\_

New ThreadStart(AddressOf PerformCalculation))

newThread.Start(myValues)

End Sub

B. Private Sub PerformCalculation()

..

End Sub

Private Sub DoWork()

Dim myValues As New CalculationValues()

Dim delStart As New ThreadStart(\_

AddressOf PerformCalculation)

Dim newThread As New Thread(delStart)

If newThread.IsAlive Then

newThread.Start(myValues)

```
End If
  End Sub
C. Private Sub PerformCalculation ( _
  ByVal values As CalculationValues)
  End Sub
  Private Sub DoWork()
    Dim myValues As New CalculationValues()
    Application.DoEvents()
    PerformCalculation(myValues)
    Application.DoEvents()
  End Sub
D. Private Sub PerformCalculation ( _
  ByVal values As Object)
  ...
  End Sub
  Private Sub DoWork()
    Dim myValues As New CalculationValues()
    Dim newThread As New Thread(_
      New ParameterizedThreadStart( _
  AddressOf PerformCalculation))
    newThread.Start(myValues)
  End Sub
Answer: D
15. You need to write a code segment that will create a common language runtime (CLR) unit of isolation
within an application.
Which code segment should you use?
A. Dim mySetup As AppDomainSetup = _
      AppDomain.CurrentDomain.SetupInformation
  mySetup.ShadowCopyFiles = "true"
B. Dim myProcess As System. Diagnostics. Process
  myProcess = New System.Diagnostics.Process()
C. Dim domain As AppDomain
  domain = AppDomain.CreateDomain("MyDomain")
```

D. Dim myComponent As System.ComponentModel.Component myComponent = New System.ComponentModel.Component()

# Answer: C

16. You are creating an application that retrieves values from a custom section of the application configuration file. The custom section uses XML as shown in the following block.

```
<Pre><Pre>rojectSection name="Project1">
  <role name="administrator" />
  <role name="manager" />
  <role name="support" />
</ProjectSection>
```

You need to write a code segment to define a class named Role. You need to ensure that the Role class is initialized with values that are retrieved from the custom section of the configuration file.

Which code segment should you use?

```
A. Public Class Role
  Inherits ConfigurationElement
  Friend _ElementName As String = "name"
    <ConfigurationProperty("role")> _
    Public ReadOnly Property Name() As String
     Get
       Return CType(Me("role"), String)
      End Get
    End Property
  End Class
B. Public Class Role
      Inherits ConfigurationElement
    Friend _ElementName As String = "role"
    <ConfigurationProperty("name", IsRequired:=True)> _
    Public ReadOnly Property Name() As String
      Get
        Return CType(Me("name"), String)
      End Get
    End Property
```

**End Class** 

```
C. Public Class Role
      Inherits ConfigurationElement
    Friend _ElementName As String = "role"
    Private _name As String
    <ConfigurationProperty("name")> _
    Public ReadOnly Property Name() As String
      Get
        Return _name
      End Get
    End Property
  End Class
D. Public Class Role
      Inherits ConfigurationElement
    Friend _ElementName As String = "name"
    Private _name As String
    <ConfigurationProperty("role", IsRequired:=True)> _
    Public ReadOnly Property Name() As String
      Get
        Return _name
      End Get
    End Property
  End Class
Answer: B
17. You are developing an application that dynamically loads assemblies from an application directory.
You need to write a code segment that loads an assembly named Assembly1.dll into the current
application domain.
Which code segment should you use?
A. Dim domain As AppDomain = AppDomain.CurrentDomain
  Dim myPath As String = _
   Path.Combine(domain.BaseDirectory, "Assembly1.dll")
  Dim asm As [Assembly] = [Assembly].LoadFrom(myPath)
B. Dim domain As AppDomain = AppDomain.CurrentDomain
  Dim myPath As String = _
```

```
Path. Combine (domain. Base Directory, \, "Assembly 1.dll") \\
```

Dim asm As [Assembly] = [Assembly].Load(myPath)

C. Dim domain As AppDomain = AppDomain.CurrentDomain

```
Dim myPath As String = _
```

Path.Combine(domain.DynamicDirectory, "Assembly1.dll")

Dim asm As [Assembly] = \_

AppDomain.CurrentDomain.Load(myPath)

D. Dim domain As AppDomain = AppDomain.CurrentDomain

Dim asm As [Assembly] = domain.GetData("Assembly1.dll")

# Answer: A

18. You create a class library that is used by applications in three departments of your company. The library contains a Department class with the following definition.

```
Public Class Department
```

Public name As String

Public manager As String

End Class

Each application uses a custom configuration section to store department-specific values in the application configuration file as shown in the following code.

```
<Department>
  <name>Hardware</name>
  <manager>Amy</manager>
```

</Department>

You need to write a code segment that creates a Department object instance by using the field values retrieved from the application configuration file.

Which code segment should you use?

A. Public Class deptElement

Inherits ConfigurationElement

Protected Overrides Sub DeserializeElement( \_

ByVal reader As XmlReader, \_

ByVal serializeCollectionKey As Boolean)

Dim dept As Department = New Department()

dept.name = ConfigurationManager.AppSettings("name")

dept.manager = \_

```
ConfigurationManager.AppSettings("manager")
    End Sub
  End Class
B. Public Class deptElement
                Inherits ConfigurationElement
    Protected Overrides Sub DeserializeElement(
     ByVal reader As XmlReader, _
     ByVal serializeCollectionKey As Boolean)
      Dim dept As Department = New Department()
      dept.name = reader.GetAttribute("name")
      dept.manager = reader.GetAttribute("manager")
    End Sub
  End Class
C. Public Class deptHandler
                Implements IConfigurationSectionHandler
    Public Function Create(ByVal parent As Object, _
     ByVal configContext As Object, _
     ByVal section As System.Xml.XmlNode) As Object _
     Implements IConfigurationSectionHandler.Create
      Dim dept As Department = new Department()
      dept.name = section.SelectSingleNode("name").InnerText
      dept.manager = _
       section.SelectSingleNode("manager").InnerText
      Return dept
    End Function
  End Class
D. Public Class deptHandler
                Implements IConfigurationSectionHandler
    Public Function Create(ByVal parent As Object, _
     ByVal configContext As Object, _
     ByVal section As System.Xml.XmlNode) As Object _
     Implements IConfigurationSectionHandler.Create
      Dim dept As Department = new Department()
      dept.name = section.Attributes("name").Value
```

```
dept.manager = section.Attributes("manager").Value
Return dept
End Function
End Class
```

#### Answer: C

19. You are testing a newly developed method named PersistToDB. This method accepts a parameter of type EventLogEntry. This method does not return a value.

You need to create a code segment that helps you to test the method. The code segment must read entries from the application log of local computers and then pass the entries on to the PersistToDB method. The code block must pass only events of type Error or Warning from the source MySource to the PersistToDB method.

Which code segment should you use?

```
A. Dim myLog As New EventLog("Application", ".")
    For Each entry As EventLogEntry In myLog.Entries
      If entry.Source = "MySource" Then
        PersistToDB(entry)
      End If
    Next
B. Dim myLog as New EventLog("Application", ".")
    myLog.Source = "MySource"
    For Each entry As EventLogEntry In myLog.Entries
      If entry.EntryType = (EventLogEntryType.Error And _
       EventLogEntryType.Warning) Then
        PersistToDB(entry)
      End If
    Next
C. Dim myLog as New EventLog("Application", ".")
    For Each entry As EventLogEntry In myLog.Entries
      If entry.Source = "MySource" Then
        If (entry.EntryType = EventLogEntryType.Error) Or _
         (entry.EntryType = EventLogEntryType.Warning) Then
          PersistToDB(entry)
        End If
      End If
```

Next

Answer: C

Answer: C

20. You are creating an application that lists processes on remote computers. The application requires a method that performs the following tasks:

Accept the remote computer name as a string parameter named strComputer.

Return an ArrayList object that contains the names of all processes that are running on that computer.

You need to write a code segment that retrieves the name of each process that is running on the remote computer and adds the name to the ArrayList object.

Which code segment should you use?

```
A. Dim al As New ArrayList()
  Dim procs As Process() =
   Process.GetProcessesByName(strComputer)
  Dim proc As Process
  For Each proc In procs
    al.Add(proc)
  Next
B. Dim al As New ArrayList()
  Dim procs As Process() = Process.GetProcesses(strComputer)
  Dim proc As Process
  For Each proc In procs
    al.Add(proc)
  Next
C. Dim al As New ArrayList()
  Dim procs As Process() = _
   Process.GetProcessesByName(strComputer)
  Dim proc As Process
```

```
For Each proc In procs
al.Add(proc.ProcessName)

Next

D. Dim al As New ArrayList()

Dim procs As Process() = Process.GetProcesses(strComputer)

Dim proc As Process

For Each proc In procs
al.Add(proc.ProcessName)

Next

Answer: D
```